# *Mathematica***® for Rogawski's Calculus**

2nd Edition 2010 Based on *Mathematica* Version 7

Abdul Hassen, Gary Itzkowitz, Hieu D. Nguyen, Jay Schiffman

W. H. Freeman and Company New York

© Copyright 2010

## **Table of Contents**

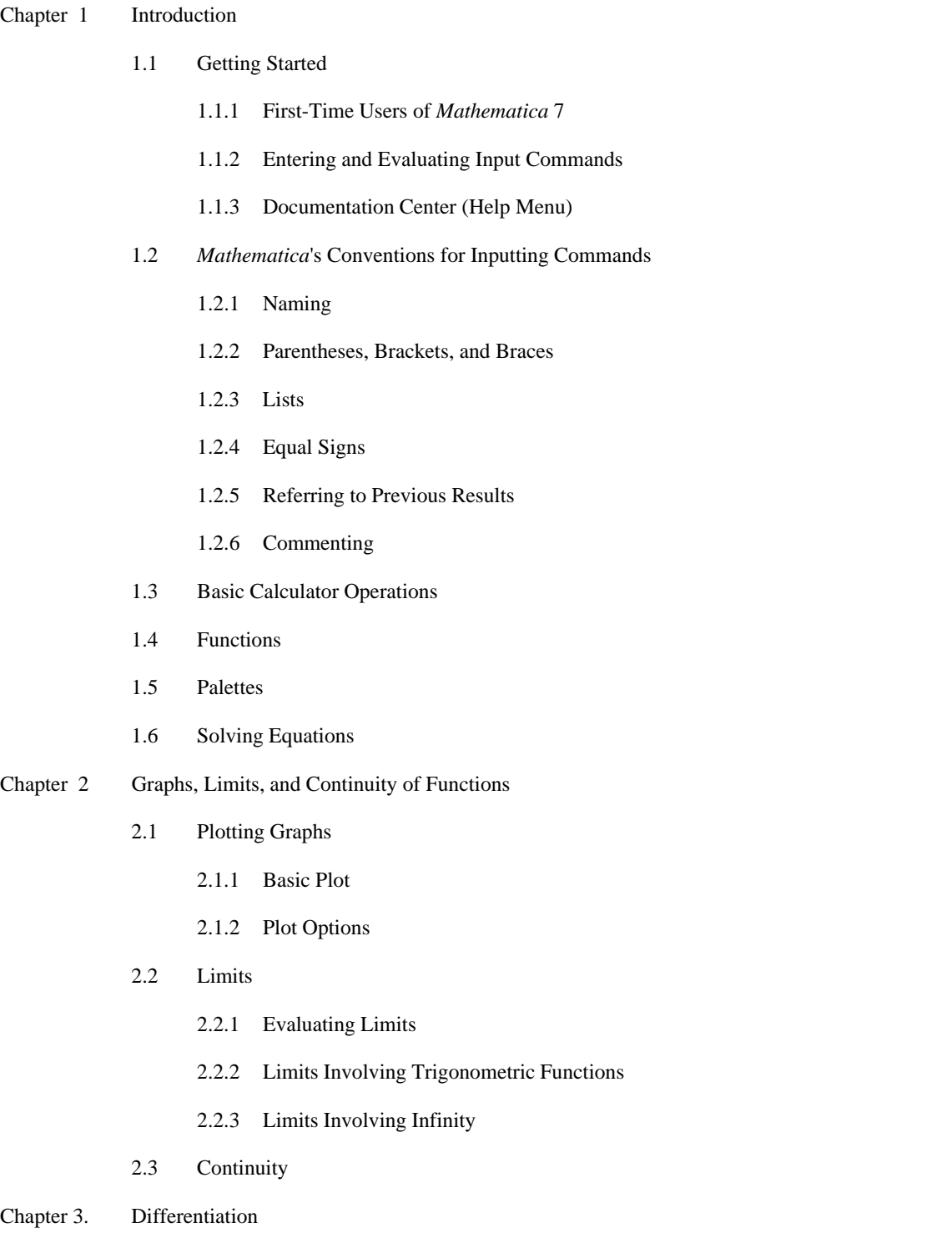

- 3.1 The Derivative
	- 3.1.1 Slope of Tangent
- 3.1.2 Derivative as a Function
- 3.2 Higher-Order Derivatives
- 3.3 Chain Rule and Implicit Differentiation
- 3.4 Derivatives of Inverse, Exponential and Logarithmic Functions
	- 3.4.1 Inverse of a Function
	- 3.4.2 Exponential and Logarithmic Functions
- Chapter 4 Applications of the Derivative
	- 4.1 Related Rates
	- 4.2 Extrema
	- 4.3 Optimization
		- 4.3.1 Traffic Flow
		- 4.3.2 Minimum Cost
		- 4.3.3 Packaging (Minimum Surface Area)
		- 4.3.4 Maximum Revenue

### 4.4 Newton's Method

- 4.4.1 Programming Newton's Method
- 4.4.2 Divergence
- 4.4.3 Slow Convergence

#### Chapter 5 Integration

- 5.1 Antiderivatives (Indefinite Integral)
- 5.2 Riemann Sums and the Definite Integral
	- 5.2.1 Riemann Sums Using Left Endpoints
	- 5.2.2 Riemann Sums Using Right Endpoints
	- 5.2.3 Riemann Sums Using Midpoints
- 5.3 The Fundamental Theorem of Calculus
- 5.4 Integrals Involving Trigonometric, Exponential, and Logarithmic Functions
- Chapter 6 Applications of the Integral
	- 6.1 Area Between Curves
	- 6.2 Average Value
- 6.3 Volumes of Solids of Revolution
	- 6.3.1 The Method of Discs
	- 6.3.2 The Method of Washers
	- 6.3.3 The Method of Cylindrical Shells

#### Chapter 7 Techniques of Integration

- 7.1 Numerical Integration
	- 7.1.1 Trapezoidal Rule
	- 7.1.2 Simpson's Rule
	- 7.1.3 Midpoint Rule
- 7.2 Techniques of Integration
	- 7.2.1 Substitution
	- 7.2.2 Trigonometric Substitution
	- 7.2.3 Method of Partial Fractions
- 7.3 Improper Integrals
- 7.4 Hyperbolic Functions
	- 7.4.1 Hyperbolic Functions
	- 7.4.2 Identities Involving Hyperbolic Functions
	- 7.4.3 Derivatives of Hyperbolic Functions
	- 7.4.4 Inverse Hyperbolic Functions
- Chapter 8 Further Applications of Integration
	- 8.1 Arc Length and Surface Area
		- 8.1.1 Arc Length
		- 8.1.2 Surface Area
	- 8.2 Center of Mass
- Chapter 9 Introduction to Differential Equations
	- 9.1 Solving Differential Equations
	- 9.2 Models of the Form  $y' = k(y b)$ 
		- 9.2.1 Bacteria Growth
		- 9.2.2 Radioactive Decay
- 9.2.3 Annuity
- 9.2.4 Newton's Law of Cooling
- 9.3 Numerical Methods Using Slope Fields
	- 9.3.1 Slope Fields
	- 9.3.2 Euler's Method
- 9.4 The Logistic Equation
- Chapter 10 Infinite Series
	- 10.1 Sequences
	- 10.2 Infinite Series
		- 10.2.1 Finite Sums
		- 10.2.2 Partial Sums and Convergence
	- 10.3 Tests for Convergence
		- 10.3.1 Comparison and Limit Comparison Tests
		- 10.3.2 The Integral Test
		- 10.3.3 Absolute and Conditional Convergence
		- 10.3.4 Ratio Test
		- 10.3.5 Root Test
	- 10.4 Power Series
		- 10.4.1 Taylor Polynomials
		- 10.4.2 Convergence of Power Series
		- 10.4.3 Taylor Series
- Chapter 11 Parametric Equations, Polar Coordinates, and Conic Sections
	- 11.1 Parametric Equations
		- 11.1.1 Plotting Parametric Equations
		- 11.1.2 Parametric Derivatives
		- 11.1.3 Arc Length and Speed
	- 11.2 Polar Coordinates and Curves
		- 11.2.1 Conversion Formulas
		- 11.2.2 Polar Curves
- 11.2.3 Calculus of Polar Curves
- 11.3 Conic Sections
- Chapter 12 Vector Geometry
	- 12.1 Vectors
	- 12.2 Matrices and the Cross Product
	- 12.3 Planes in 3-Space
	- 12.4 A Survey of Quadric Surfaces
		- 12.4.1 Ellipsoids
		- 12.4.2 Hyperboloids
		- 12.4.3 Paraboloids
		- 12.4.4 Quadratic Cylinders
	- 12.5 Cylindrical and Spherical Coordinates
		- 12.5.1 Cylindrical Coordinates
		- 12.5.2 Spherical Coordinates
- Chapter 13 Calculus of Vector-Valued Functions
	- 13.1 Vector-Valued Functions
	- 13.2 Calculus of Vector-Valued Functions
	- 13.3 Arc Length
	- 13.4 Curvature
	- 13.5 Motion in Space
- Chapter 14 Differentiation in Several Variables
	- 14.1 Functions of Two or More Variables
		- 14.1.1 Graphs of Functions of Two Variables
		- 14.1.2 ParametricPlot3D and ContourPlot3D
	- 14.2 Limits and Continuity
		- 14.2.1 Limits
		- 14.2.2 Continuity
	- 14.3 Partial Derivatives
	- 14.4 Tangent Planes
- 14.5 Gradient and Directional Derivatives
- 14.6 Chain Rule
- 14.7 Optimization
- 14.8 Lagrange Multipliers

#### Chapter 15 Multiple Integration

- 15.1 Double Integration Over a Rectangle
	- 15.1.1 Double Integrals and Riemann Sums
	- 15.1.2 Double Integrals and Iterated Integrals in *Mathematica*
- 15.2 Double Integrals Over More General Regions
- 15.3 Triple Integrals
- 15.4 Integration in Polar, Cylindrical and Spherical Coordinates
	- 15.4.1 Double Integrals in Polar Coordinates
	- 15.4.2 Triple Integrals in Cylindrical Coordinates
	- 15.4.3 Triple Integrals in Spherical Coordinates
- 15.5 Applications of Multiple Integrals
- 15.6 Change of Variables

#### Chapter 16 Line and Surface Integrals

- 16.1 Vector Fields
- 16.2 Line Integrals
- 16.3 Conservative Vector Fields
- 16.4 Parametrized Surfaces and Surface Integrals
- 16.5 Surface Integrals of Vector Fields
- Chapter 17 Fundamental Theorems of Vector Analysis
	- 17.1 Green's Theorem
	- 17.2 Stokes' Theorem
	- 17.3 Divergence Theorem

#### Appendices - Quick Reference Guides

- A. Common Mathematical Operations Traditional Notation versus *Mathematica* Notation
- B. Useful Command for Plotting, Solving, and Manipulating Mathematical Expressions
- C. Useful Editing and Programming Commands
- D. Formatting Cells in a Notebook
- E. Saving and Printing a Notebook

References